# PASSO A PASSO AGENDAMENTO DE ENCONTROS

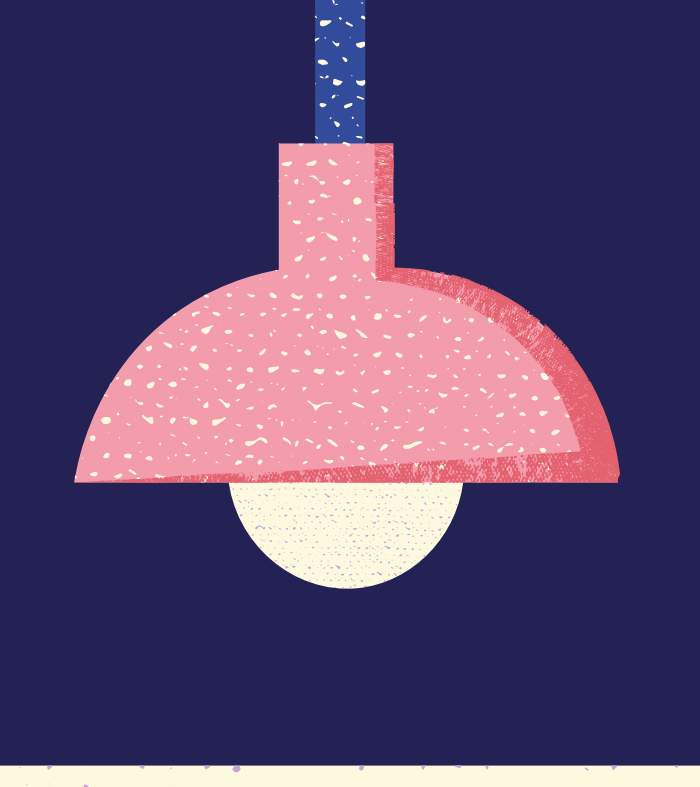

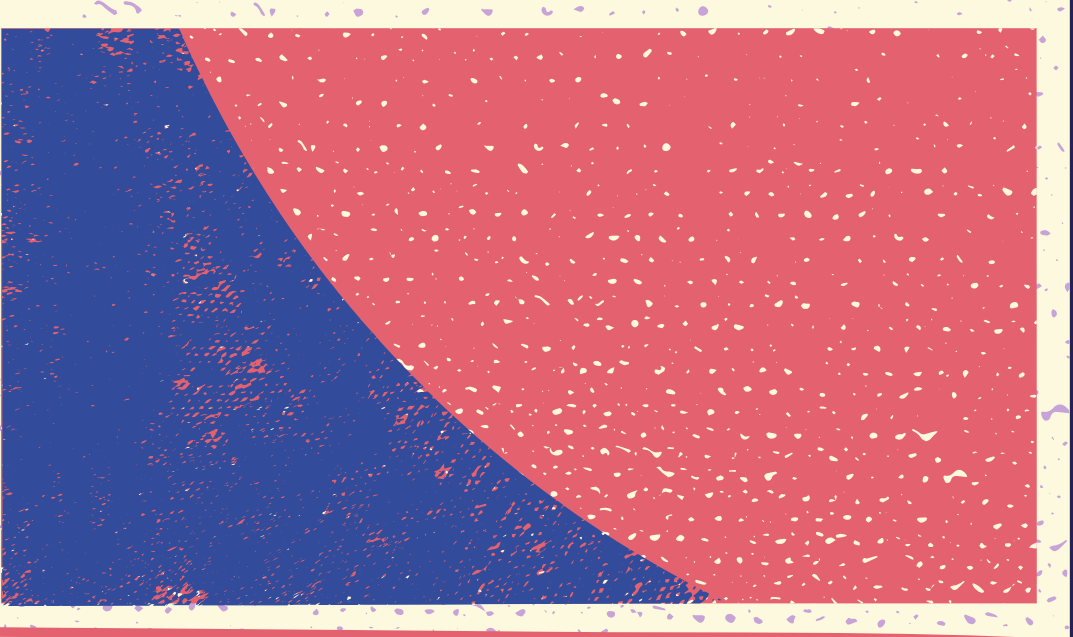

# Escolas

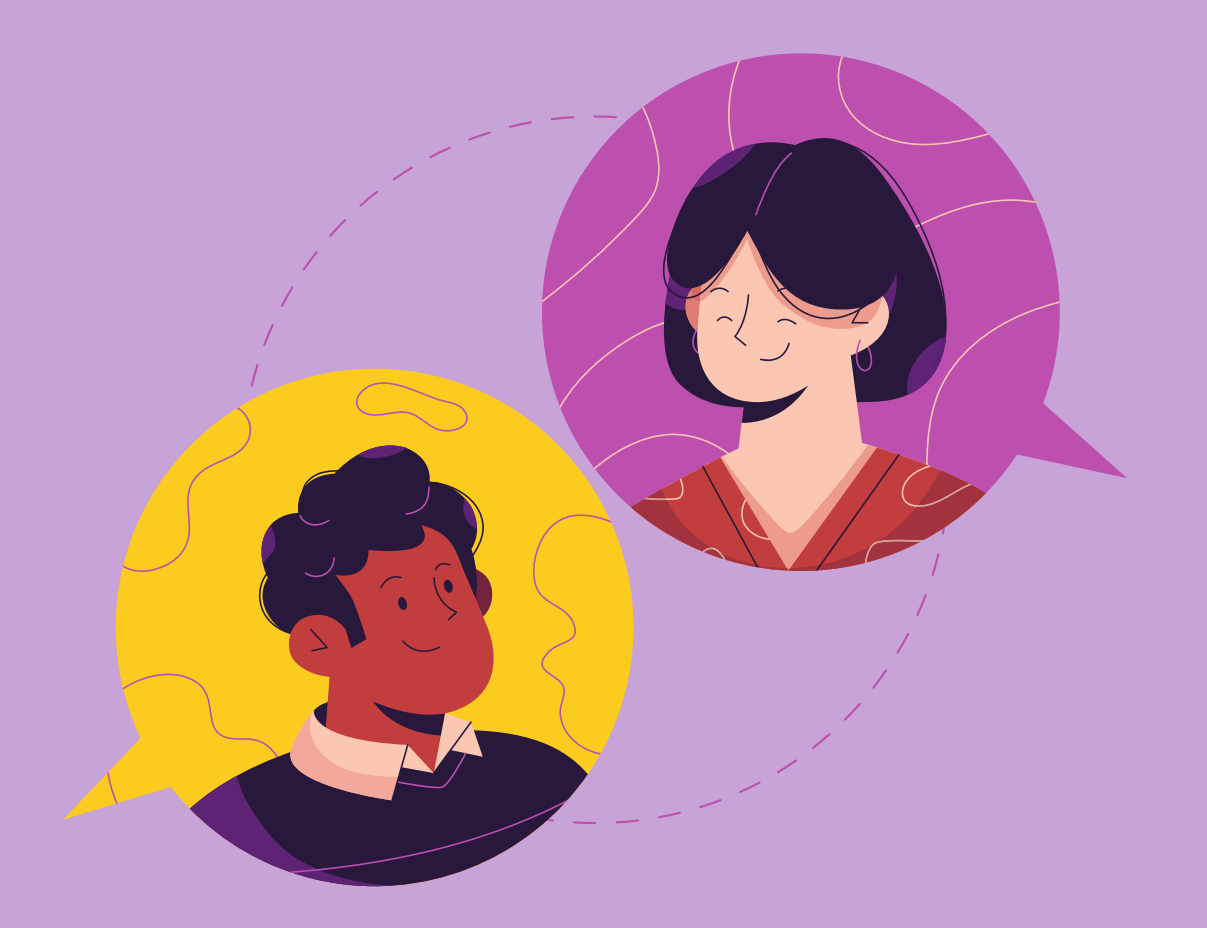

O primeiro encontro entre a escola e o psicólogo é o encontro mais importante!

Além de se apresentarem e o psicólogo conhecer mais sobre a escola, é o momento onde serão planejados todos os encontros do mês.

O ideal é que esses encontros de planejamento sejam realizados todo início de mês entre psicólogo e diretores.

Para agendar o primeiro encontro, o solicitante deve acessar os sistema SED.

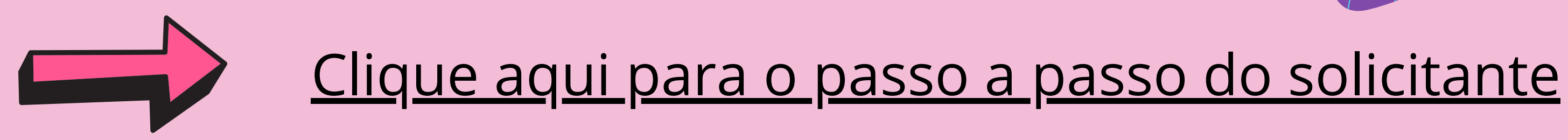

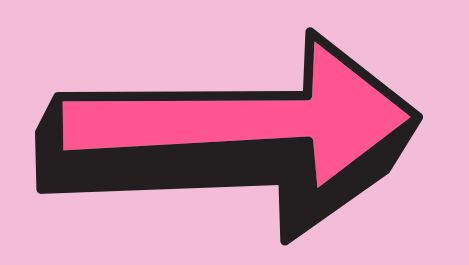

Clique aqui para o passo a passo do [supervisor](https://drive.google.com/file/d/1JTzTxG3AylNlMwGTKQ7r2xXhuthFwyCJ/view?usp=sharing)

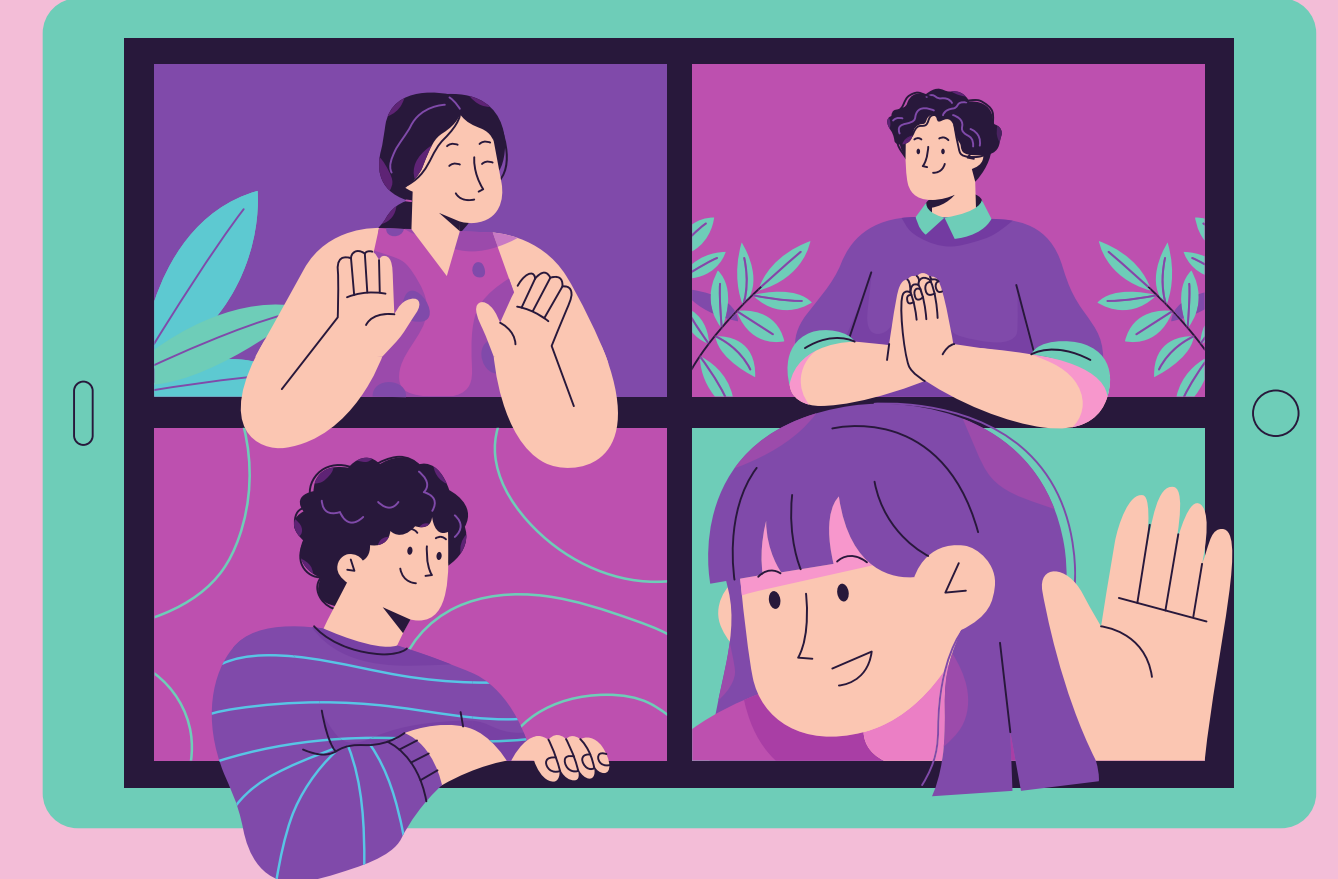

Após o agendamento, o solicitante, o psicólogo e o supervisor receberão um e-mail com os dados da solicitação do

encontro

Aí, é só aguardar a aprovação do supervisor para a realização do primeiro encontro com a escola!

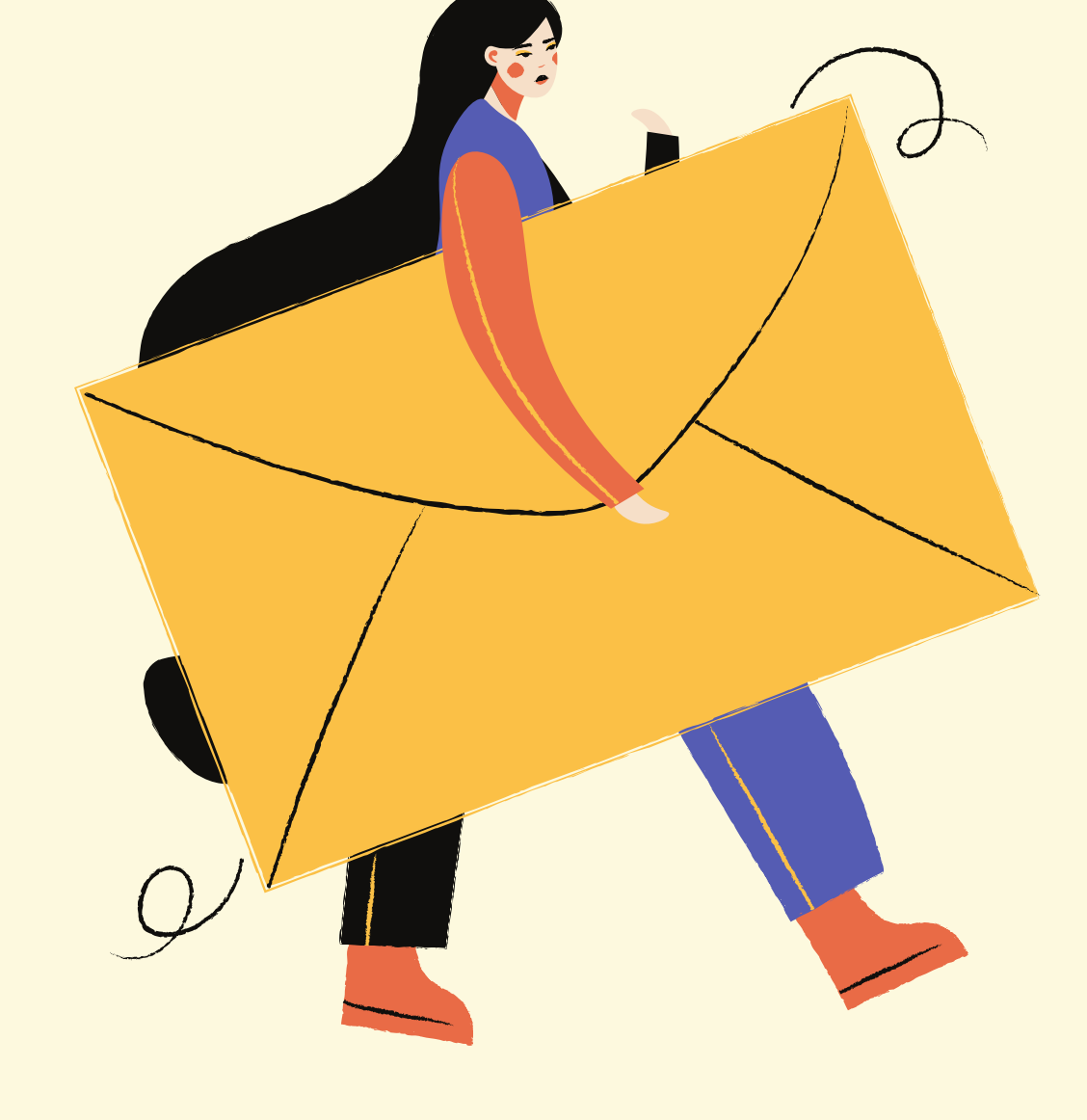

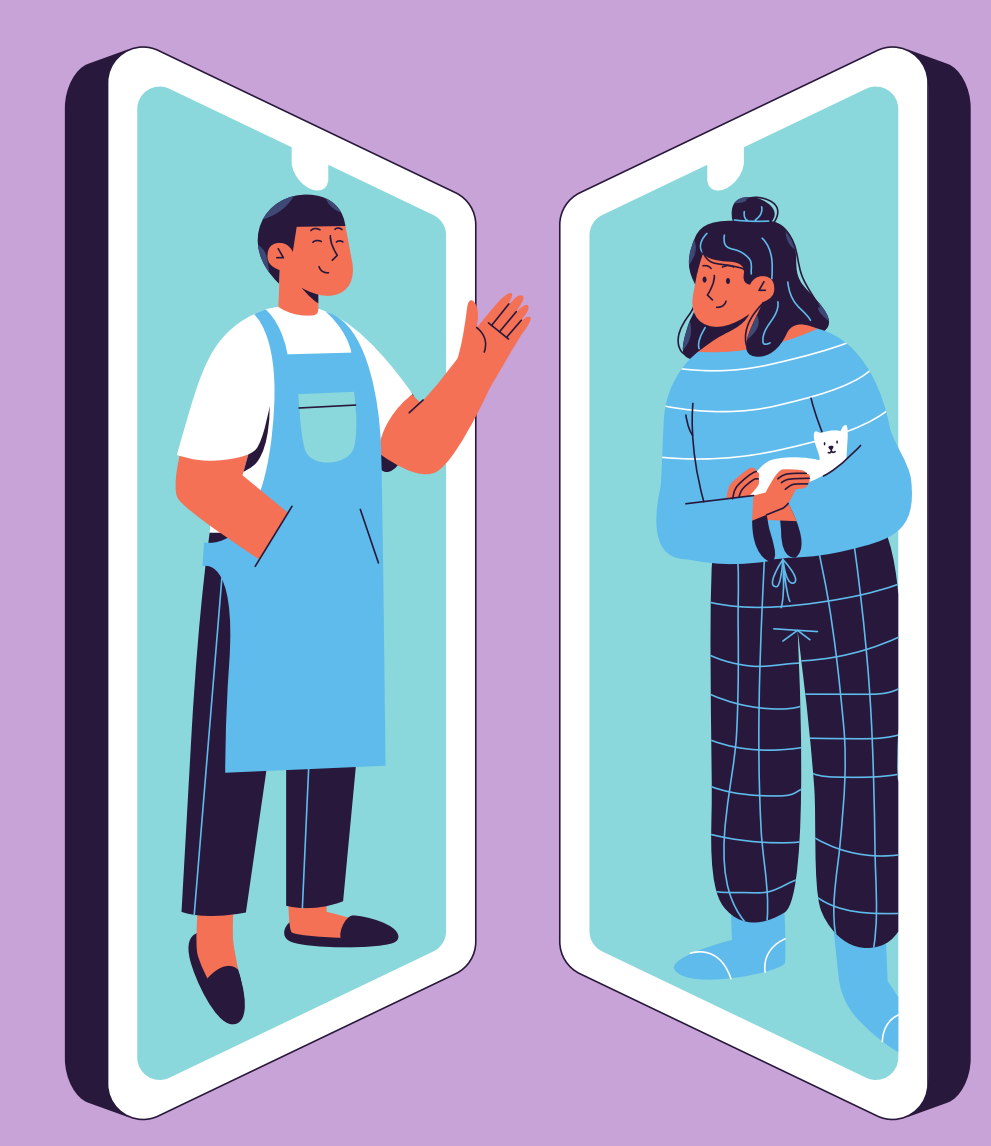

Com a realização da primeira reunião, o psicólogo se torna o profissional de referência da escola.

Por isso é importante que o psicólogo e a escola estipulem as datas e horários para os próximos encontros.

Somente assim a escola conseguirá agendar os futuros encontros no sistema.

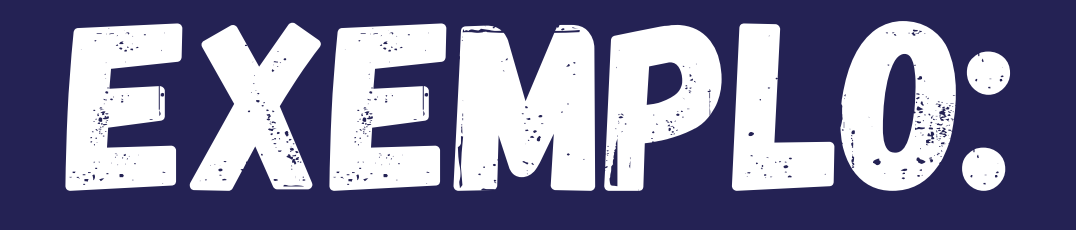

Escola e psicólogo estipularam juntos as datas abaixo:

05/03 - 10:00 às 11:00 12/03 - 13:00 às 15:00 19/03 - 15:00 às 16:00 24/03: 09:00 às 11:00

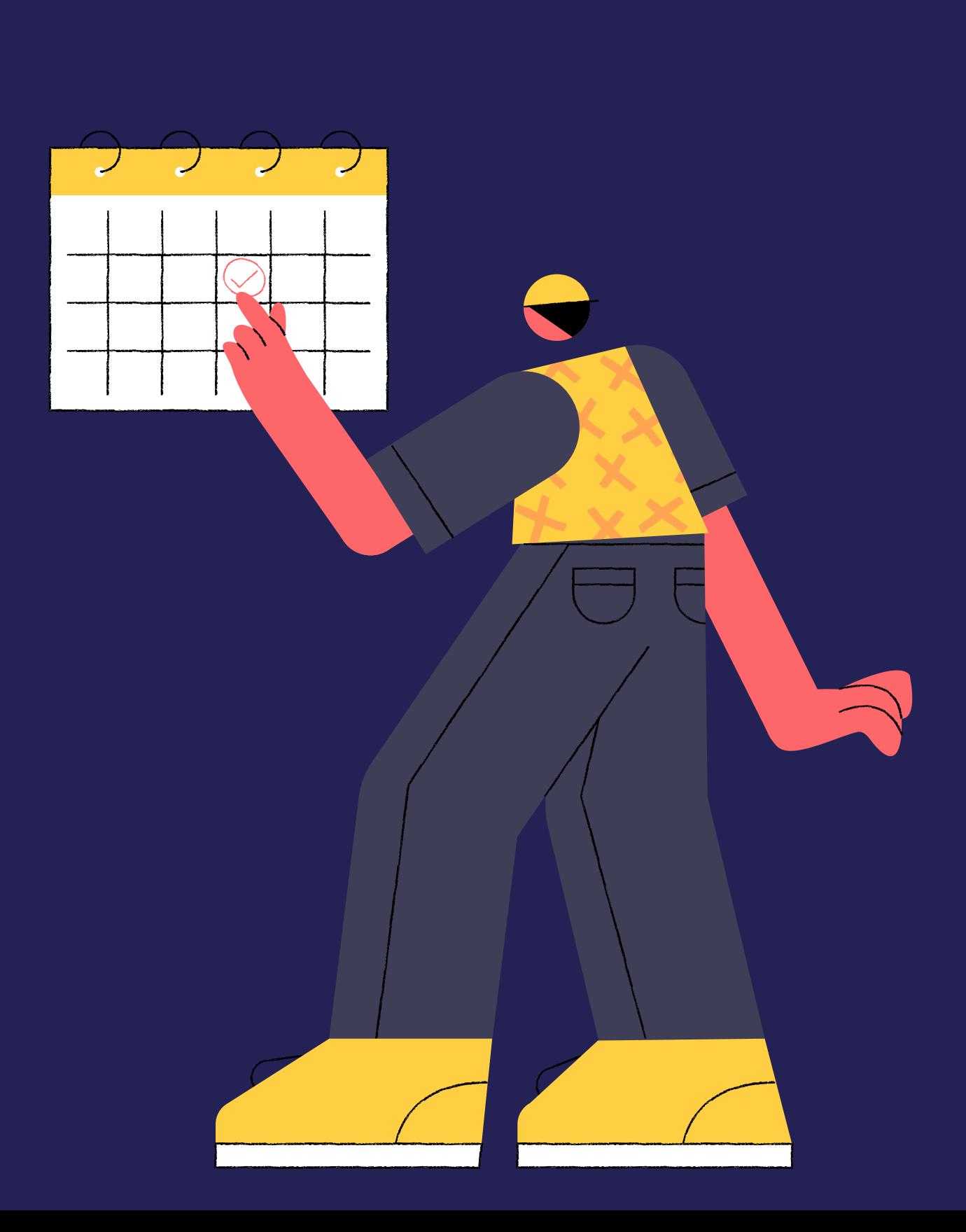

O psicólogo fará a reserva das datas e horários em sua agenda.

Com as datas e horários reservados pelo psicólogo, o solicitante entrará no sistema e fará o agendamento do encontro.

Ambos receberão e-mails de confirmação e aguardarão a aprovação do supervisor responsável pela escola.

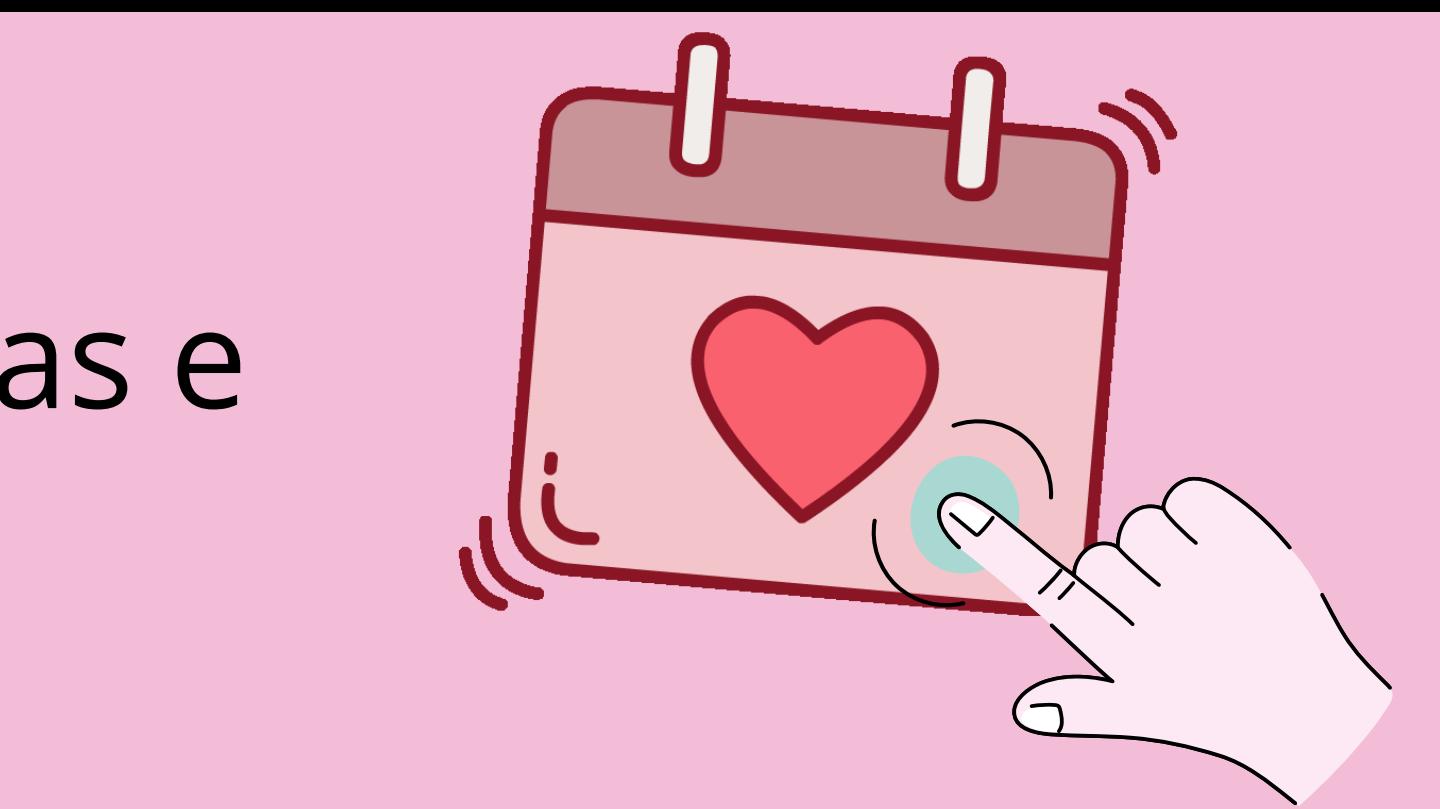

# PRONTO!

# Todos os encontros foram agendados conforme combinado!

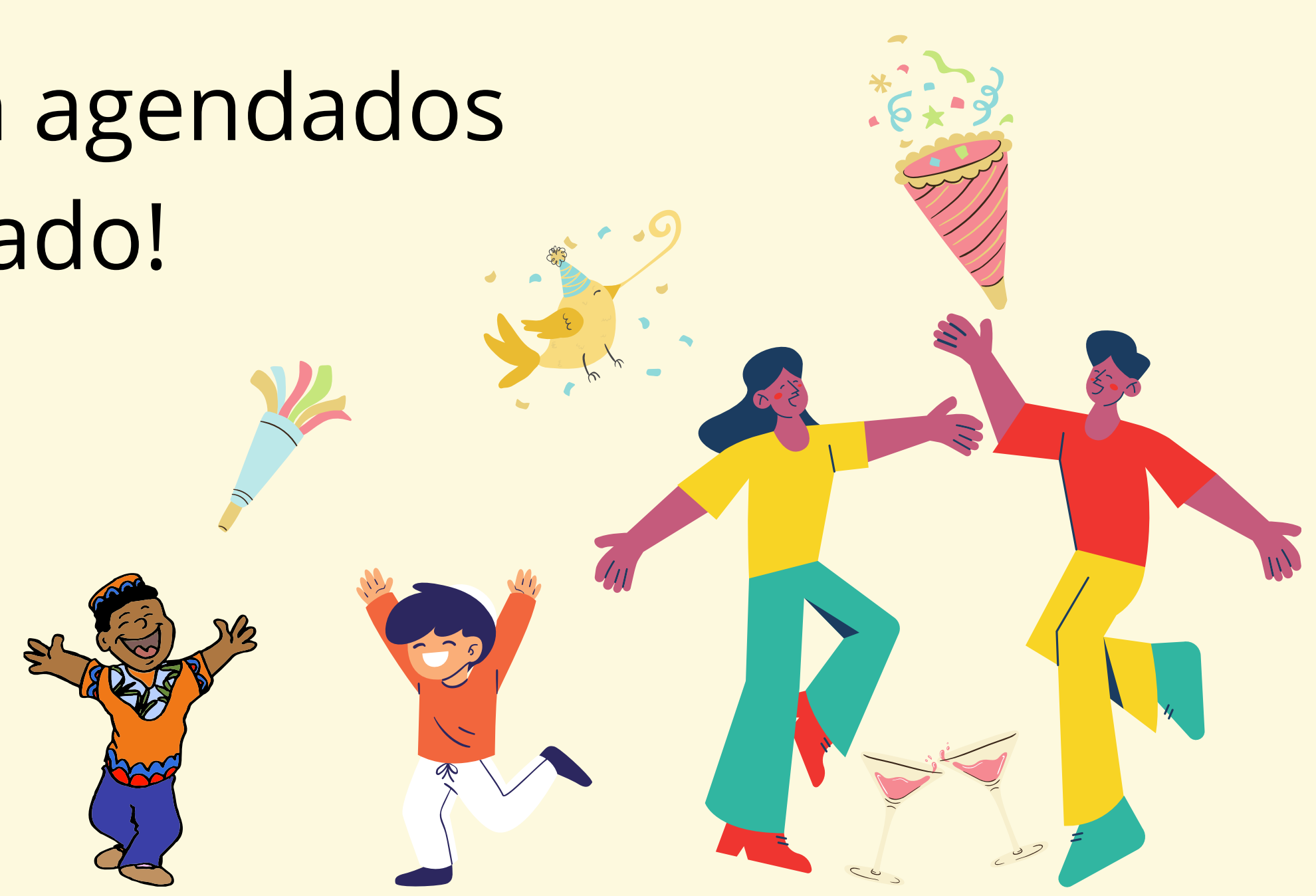

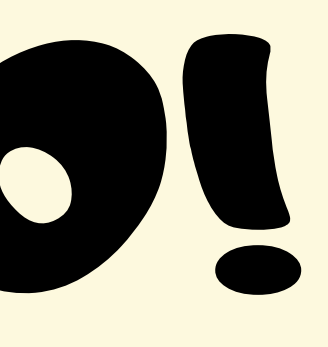

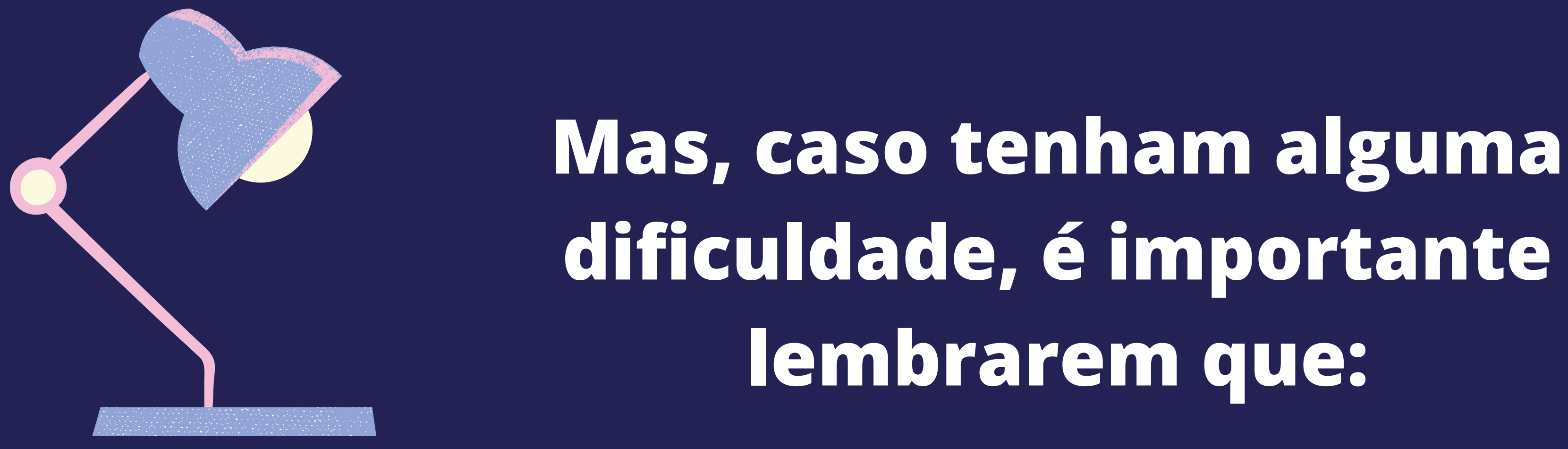

A troca de contatos entre psicólogos e diretores é super 1. importante! Troquem e-mails e telefones para estreitarem as relações.

2. Caso precisem de ajuda, entrem em contato com nosso suporte através do Whatsapp 31 99154 8292 ou pelo chat, que pode ser acessado dentro do seu cadastro!

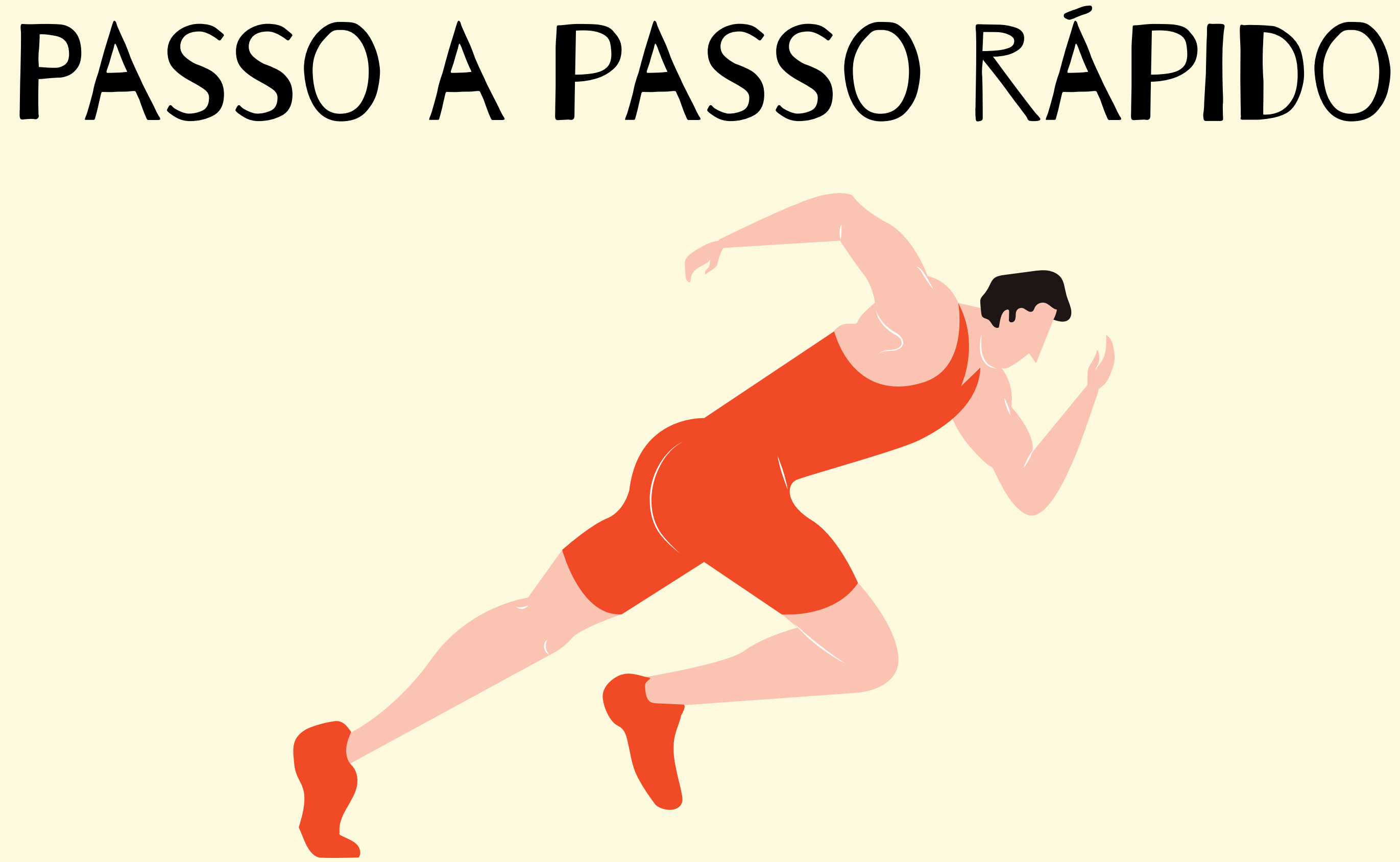

# **PASSOS**

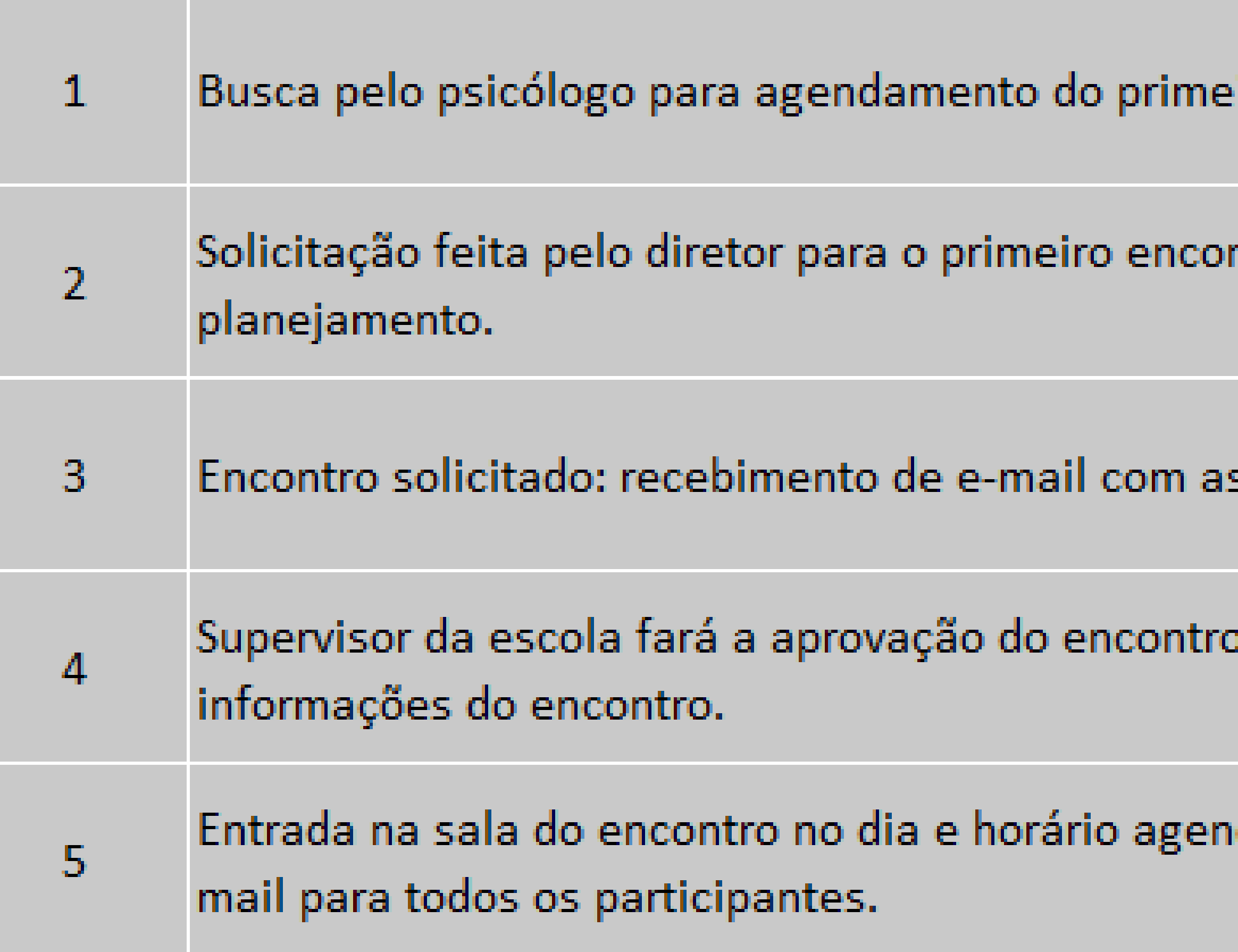

### iro encontro: sistema SED

# ntro: encontro de apresentação e

## s informações do encontro.

## o: recebimento de e-mail com as i

# dado através do link enviado por e-

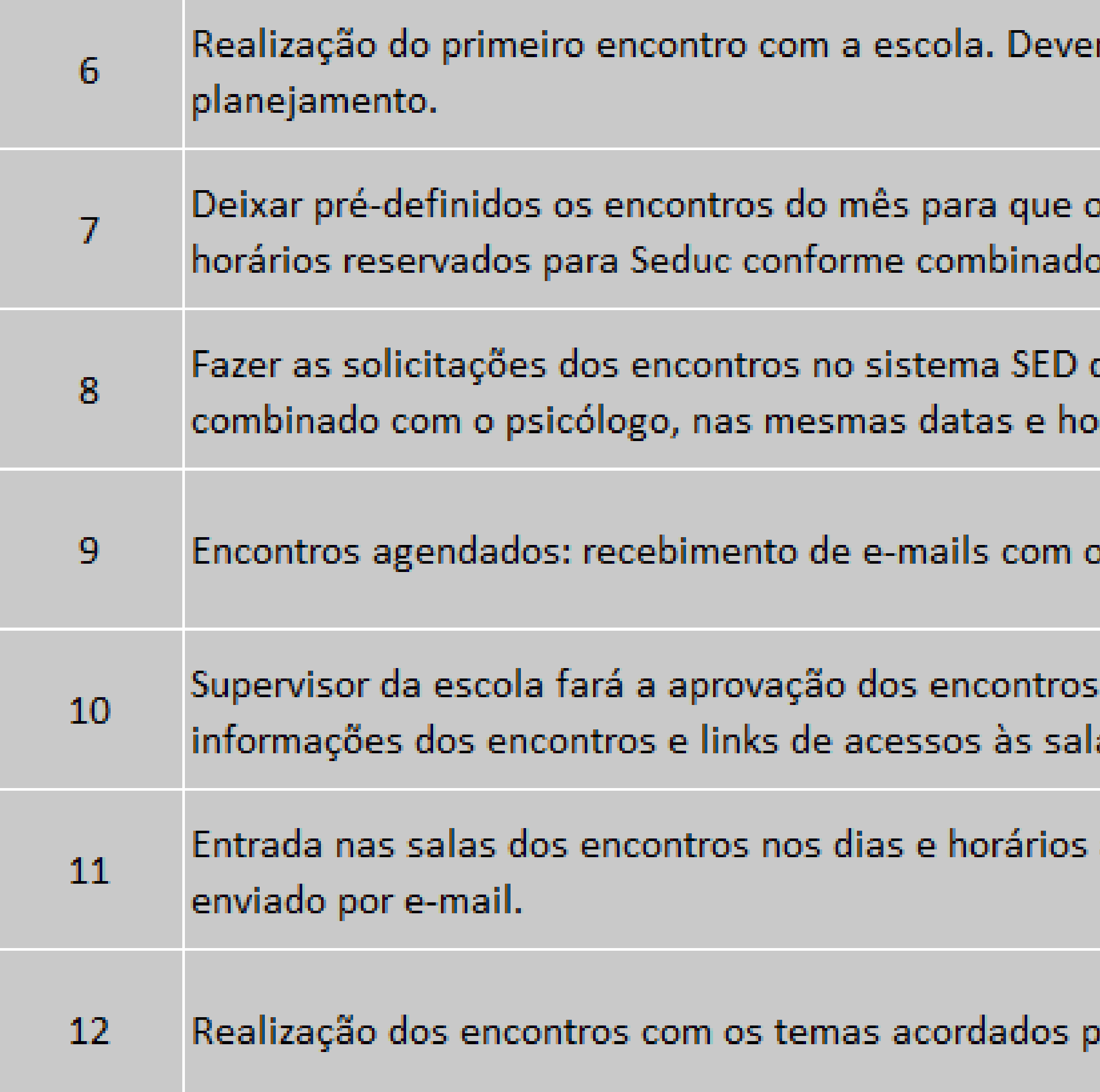

### rá ser um encontro de

psicólogo marque na agenda os no encontro de planejamento.

de acordo com o que foi rários.

os detalhes do encontro.

: recebimento de e-mails com as as.

agendados através do link

reviamente com o psicólogo.